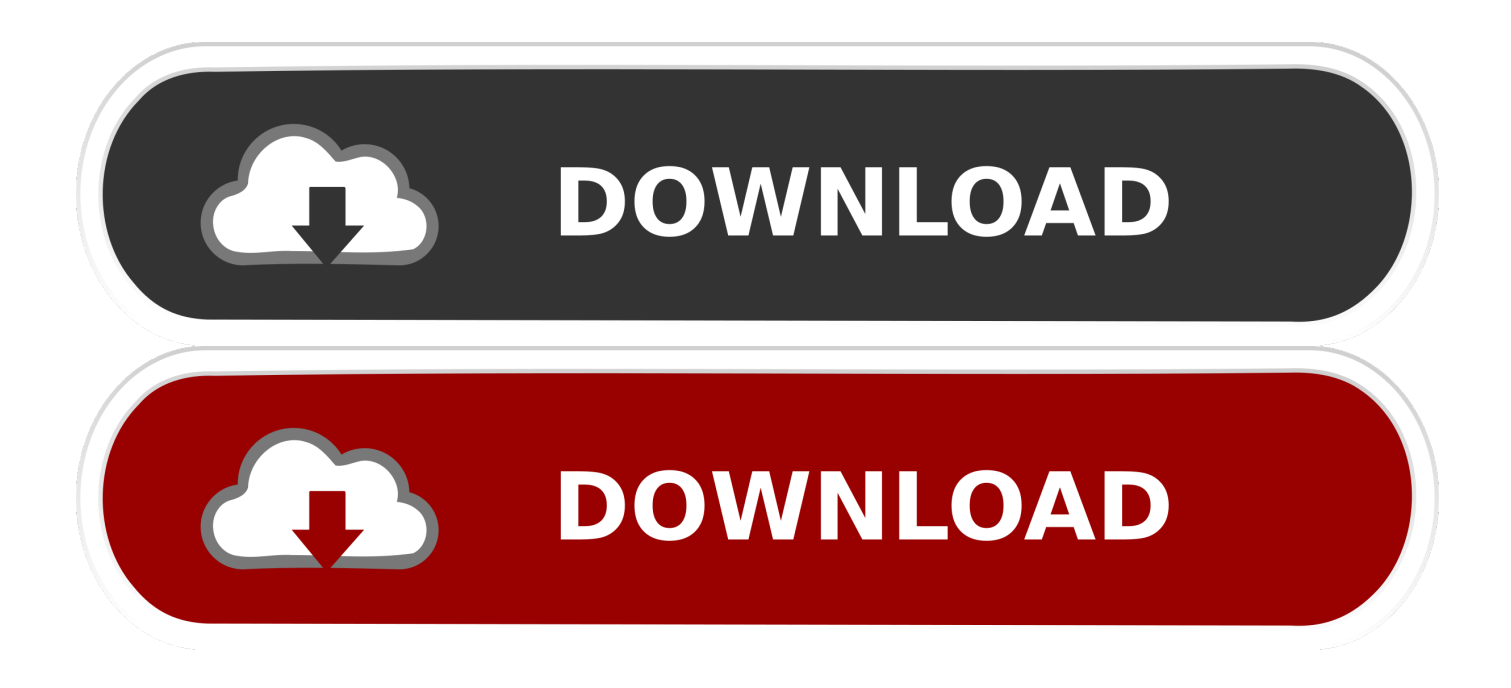

[Apple Releases First Public Beta Of MacOS Catalina, Here's How To Install It](https://imgfil.com/1hoy7t)

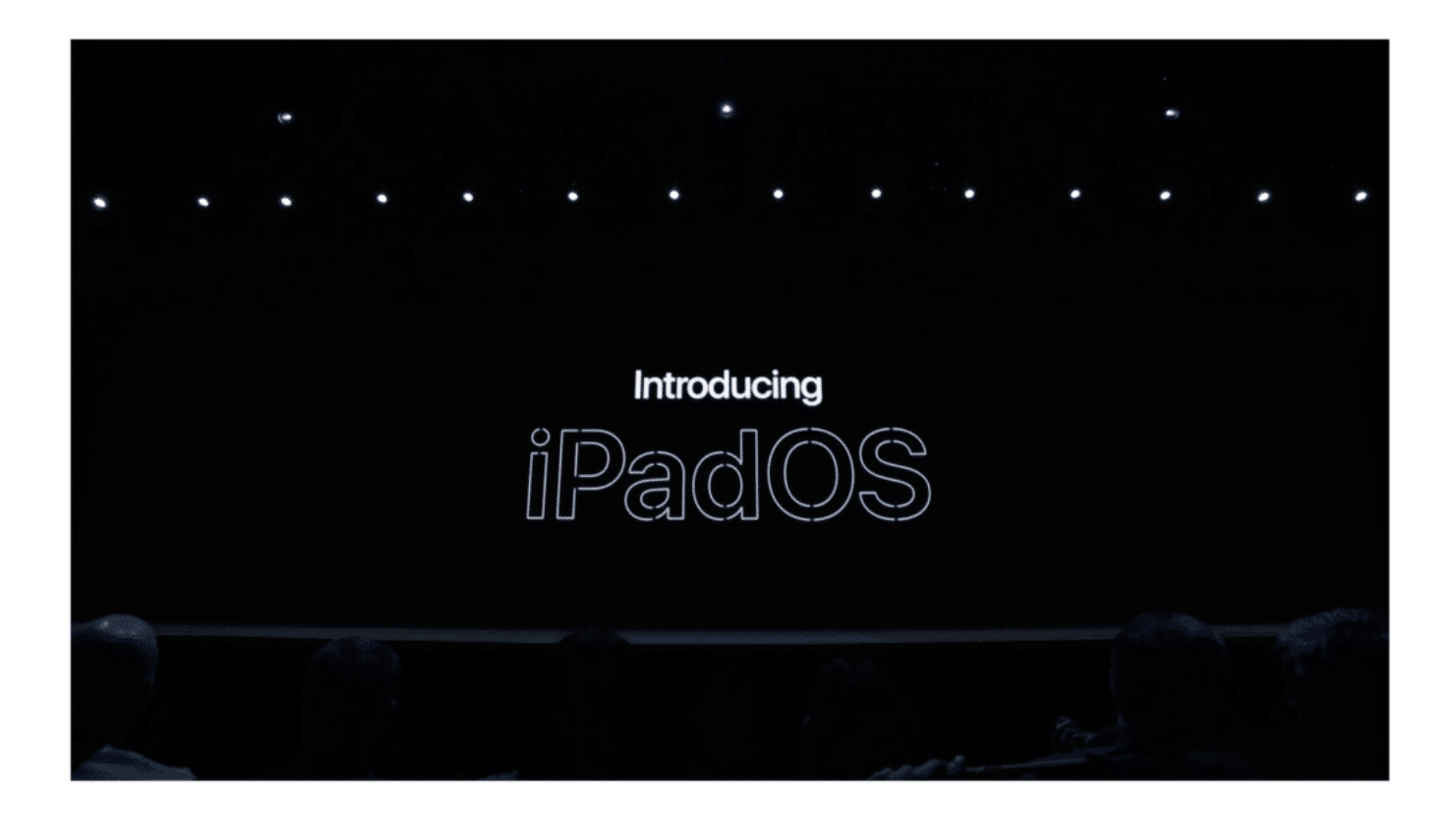

[Apple Releases First Public Beta Of MacOS Catalina, Here's How To Install It](https://imgfil.com/1hoy7t)

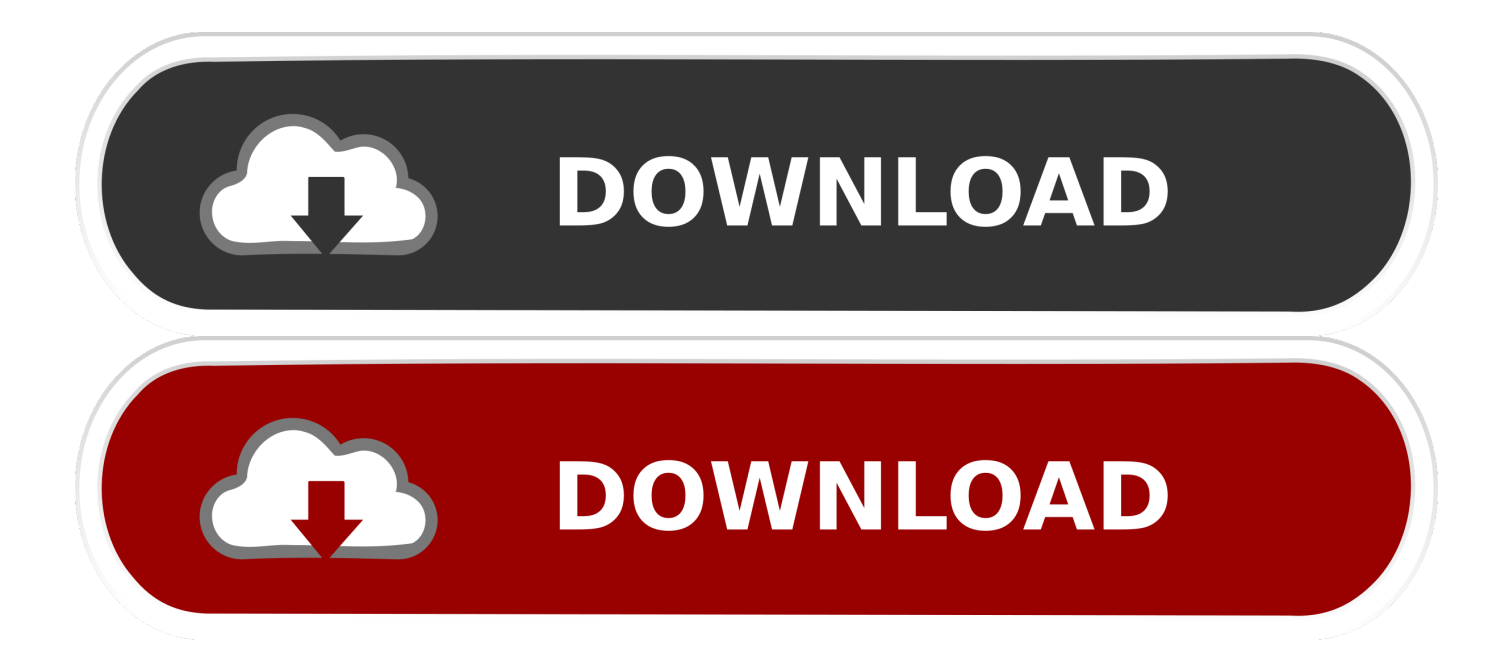

The Apple Beta Software Program lets users try out pre-release software. ... iPad, or iPod touch and your Mac using Time Machine before installing beta software. ... The iOS, iPadOS and macOS public betas come with the built-in Feedback .... Officially known as macOS Catalina, Apple's macOS 10.15 is coming soon. ... tonightGenesis Open live stream: watch round 4 of the PGA Tour golf from ... it has to offer, from its features to just how easy it is to download and install. ... Final Cut Pro X, Adobe Illustrator and iWork are the first apps listed that .... Following the release of macOS Catalina on Monday, Apple has restarted its ... Public beta versions of the developer builds are usually issued within a few ... Both AppleInsider and Apple strongly suggest users avoid installing .... Apple Releases macOS Catalina 10.15.4 Public Beta 1 to Users ... The first public beta build of macOS 10.15.4 was released today, and it is available to ... and install public beta versions of macOS can now download macOS .... Apple has released the first public beta of macOS Catalina, the next major version of its Mac operating system due to launch in the fall. The availability of the public beta means Mac users don't need to be part of the Apple Developer Program to be able to download and test the software.. 15 Catalina Developer Beta 1 Released on … ... Apple has released the first public beta of iOS 13 for compatible iPhone and iPod touch models, ... and that's who the first beta is aimed at, you'll have to install the latest macOS or Xcode betas .... Help make the next releases of iOS, iPadOS, macOS, and tvOS our best yet. As a member of the Apple Beta Software Program, you can take part in ... Learn more about iOS 13 · Learn more about iPadOS · Learn more about macOS Catalina ... to enroll your devices to access the public betas and try out the latest features.. Apple has just released macOS Catalina 10.15. 1 beta 1 for developers. Follow the instructions below to get started with the macOS 10.15 beta. If you've been waiting for macOS 10.15 to start testing with macOS, now's the time to start downloading.. Apple today has released the first developer beta of macOS Catalina 10.15.1. This comes after the official release of the new operating system version for the public ... of the changes included in the iOS 13.2 beta, such as new emoji and ... to create a bootable macOS Catalina 10.15 USB install drive [Video] .... Apple has seen fit to release macOS Catalina 10.15.2 beta 2 to ... and two weeks after the initial launch of the macOS Catalina 10.15.1 update to the public. if you're a developer, you can install the latest beta from the Apple .... How to download and install MacOS Catalina ... All the latest Apple news delivered to your inbox. It's FREE! Check you can run Catalina. First, before you get started, check that you can install the new OS. Catalina's hardware .... Public beta testers can now install the latest macOS release. Jun 24, 2019 17:40 GMT · By Marius Nestor · Comment ·. Share: macOS Catalina 10.15 public beta .... Apple releases macOS Catalina 10.15.4 public beta ... the Software Update mechanism in System Preferences after installing the proper profile. ... Similar pages are on the site for past and current other OS and hardware. Reply ... Apple seeds first betas for macOS 10.15.4, iOS 13.4, iPadOS 13.4, tvOS 13.4, .... Along with the iOS 13 and iPadOS public beta update, Apple also announced the MacOS Catalina's beta version today. Named after one of California's Channel .... Jump to What does being an Apple beta tester involve? > - The risks of Apple's macOS Beta Seed ... downloading and installing the pre-release software. ... For example, the first beta version of Mac OS ... That means you can't "blog, post screenshots, tweet, or publicly post information about the public beta software.. Apple Releases First Public Beta of macOS Catalina, Here's How to Install It ... to allow public beta testers to give it a try on their Macs and send feedback.. Apple has released its public beta software for macOS Catalina, iPadOS, ... and install the beta software on your iPhone, iPad, computer, and Apple TV. ... macOS Catalina first look: goodbye iTunes, hello iPad apps on Mac.

Apple's latest desktop operating system update, macOS Catalina, will mark the ... 15 Update is available to download before starting installing Catalina here is ... Can't open a copied project in Mac OS Beta Catalina Running a 2019 Mac ... We recommend to install or upgrade to the compatible Apex One (Mac) Agent first .... Apple has released the first public beta for macOS 10.15 Catalina and iOS 13 ahead of its July release. macOS 10.15 Catalina brings forth .... Apple has opened up the betatesting process for macOS Catalina, offering ... Public betas typically arrive within a few days of the developer versions, ... their own releases, with the first betas of iOS 13.3, iPadOS 13.2, tvOS 13.3, and ... Both AppleInsider and Apple strongly suggest users don't install beta ...

bdeb15e1ea

[Apple's iPhone hits double-digit growth in China](https://www.change.org/o/apples_iphone_hits_double-digit_growth_in_china) [Tech Thoughts Daily Net News – October 27, 2014](http://inporfiti.over-blog.com/2020/07/Tech-Thoughts-Daily-Net-News-October-272014.html) [Movavi Video Converter 18.1.2 Crack + Premium Activation Key](http://backkemi.yolasite.com/resources/Movavi-Video-Converter-1812-Crack--Premium-Activation-Key.pdf) [YAC Antivirus 2017 Crack + Keys for Windows Full Download](https://imeldakaur4.doodlekit.com/blog/entry/10001861/yac-antivirus-2017-crack-keys-for-windows-full-download) [The Most Anticipated Game Releases of November 2019](https://works.bepress.com/morelanre/105/) [TriDef 3D Crack](http://calrathyti.mystrikingly.com/blog/tridef-3d-crack) [Hold-em BOT 2](http://vinlelikid.over-blog.com/2020/07/Holdem-BOT-2.html) [Yahoo Messenger 10 \(Vista+Xp\)](http://www.ellinasfinance.com/sites/default/files/webform/cv-submissions/emanumaksy645.pdf) [Trends in Kitchen Cabinets](http://lepainbiodeceyreste.fr/sites/default/files/certificat.pdf) [Download EroFlix v3.0 \(+18 Adult Content\) \[Ad-Free\] \[Mod\]](http://luceacompco.unblog.fr/2020/07/12/download-eroflix-v3-0-18-adult-content-ad-free-mod/)